#### УТВЕРЖДАЮ

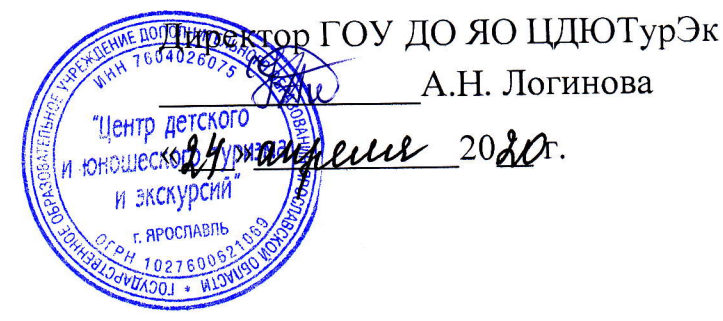

## ИНСТРУКЦИЯ

для обучающихся по обеспечению информационной безопасности при использовании сети «Интернет»

в государственном образовательном учреждении дополнительного образования Ярославской области «Центр детского и юношеского туризма и экскурсий»

#### 1 Основные положения

1.1 Настоящий Инструкция устанавливает порядок работы обучающихся государственного образовательного учреждения дополнительного образования Ярославской области «Центр детского и юношеского туризма и экскурсий» (далее -ГОУ ДО ЯО ЦДЮТурЭк) в сети «Интернет».

1.2 Использование сети «Интернет» в ГОУ ДО ЯО ЦДЮТурЭк подчинено следующим принципам:

- соответствия образовательным программам;

способствования гармоничному формированию и развитию личности;

уважения закона, авторских и смежных прав, а также иных прав, чести и достоинства других граждан и пользователей Интернета;

приобретения новых навыков и знаний;

расширения применяемого спектра учебных и наглядных пособий;

социализации личности, введения в информационное общество.

## 2 Права, обязанности и ответственность пользователей

2.1 Пользователи сети «Интернет» имеют право:

использовать сеть «Интернет» для работы с информационными ресурсами сети «Интернет» только в образовательных целях или для осуществления научных изысканий,

выполнения гуманитарных и культурных проектов; любое нецелевое использование сети «Интернет» запрещено;

производить поиск необходимой информации в сети «Интернет»;

получать консультации по вопросам, связанным с использованием сети Интернет.

2.2 Пользователи сети «Интернет» обязаны:

выполнять все требования преподавателя;

сохранять оборудование в целости и сохранности;

поставить в известность преподавателя при возникновении технических проблем.

2.3 Пользователям сети «Интернет» запрещается:

- осуществлять действия, запрещенные законодательством Российской Федерации;

посещать сайты, содержащие информацию, запрещенную к распростране- $\frac{1}{\sqrt{2}}$ нию в Российской Федерации и/или не совместимую с задачами образования и воспитания в соответствии с утвержденными классификаторами;

передавать информацию, представляющую коммерческую или государственную тайну;

- распространять информацию, порочащую честь и достоинство граждан;

- осуществлять действия, направленные на «взлом» любых компьютеров, находящихся как в локальной сети ГОУ ДО ЯО ЦДЮТурЭк, так и за его пределами;

использовать возможности сети «Интернет» для пересылки и записи непристойной, клеветнической, оскорбительной, угрожающей и порнографической продукции, материалов и информации;

работать под чужим регистрационным именем, сообщать кому-либо свой пароль, одновременно входить в систему более чем с одной рабочей станции;

устанавливать какое-либо дополнительное программное обеспечение и/или вносить какие-либо изменения в программное обеспечение, установленное на рабочей станции;

производить запись информации на жесткий диск рабочей станции;

работать с объемными ресурсами (video, audio, chat, игры и др.);

изменять конфигурацию компьютеров, в том числе менять системные настройки компьютера и всех программ, установленных на нем (заставки, фоновые рисунки рабочего стола, стартовые страницы браузеров);

включать, выключать и перезагружать компьютер без согласования с преподавателем.

2.4 Пользователи сети «Интернет» несут ответственность:

за содержание передаваемой, сознательно принимаемой и печатаемой ин- $\overline{\phantom{a}}$ формации;

пользователи, не соблюдающие настоящую инструкцию, лишаются права работы в сети «Интернет»;

при нанесении любого ущерба (порча имущества, вывод оборудования из рабочего состояния) пользователь несет материальную ответственность.

 $\overline{2}$ 

### Информационная памятка для обучающихся государственного образовательного учреждения дополнительного образования Ярославской области «Центр детского и юношеского туризма и экскурсий» по обеспечению информационной безопасности при использовании сети «Интернет»

#### 1 Защита от компьютерных вирусов

1.1 Компьютерный вирус - это вредоносная программа, способная самопроизвольно присоединяться к другим программам и при запуске последних выполнять различные нежелательные действия: порчу файлов и каталогов; искажение результатов вычислений; засорение или стирание памяти; создание помех в работе компьютера. В большинстве случаев компьютерные вирусы распространяется через сеть «Интернет».

1.2 Для защиты от вредоносных программ необходимо:

использовать современные операционные системы, имеющие серьезный уровень защиты от вредоносных программ;

постоянно устанавливать обновления своей операционной системы. Рекомендуется включить автоматическое обновление операционной системы (если существует такой режим) либо скачивать обновления только с официального сайта разработчика операционной системы;

работать на своем компьютере под правами пользователя, а не администратора. Это не позволит большинству вредоносных программ проникнуть в файловую систему;

- использовать антивирусное программное обеспечение известных производителей с автоматическим обновлением баз;

ограничить физических доступ к компьютеру для посторонних лиц;

использовать внешние носители информации (флеш-накопители или диски) только из доверенных источников и предварительно проверенные на наличие вредоносных программ;

не открывать компьютерные файлы, полученные из недоверенных источников;

не переходить по ссылкам и нажимать кнопки во всплывающих сообщениях, которые кажутся подозрительными.

### 2 Защита от фишинга

2.1 Фишинг - это вид интернет-мошенничества, целью которого является получение доступа к логинам и паролям пользователей.

2.2 Для защиты от фишинга необходимо:

- следить за своим аккаунтом, если есть подозрение, что аккаунт был взломан, необходимо заблокировать его и сообщить об этом администраторам ресурса;

использовать только безопасные веб-сайты, в том числе интернетмагазинов и поисковых систем;

- перед тем как вводить логин и пароль, нужно проверять, защищено ли соединение. Если перед адресом сайта есть префикс https, то все в порядке;

- использовать сложные и разные пароли, в этом случае если аккаунт будет взломан, то злоумышленники получат доступ только к одному аккаунту, а не ко **BCeM:** 

если аккаунт был взломан, об этом необходимо предупредить всех знакомых. Возможно от вашего имени будет рассылаться спам и ссылки на фишинговые сайты:

отключить сохранение пароля в браузере;

не открывать подозрительные файлы и другие вложения в письмах, даже если письмо или сообщение пришло от лучшего друга или официальных организаний.

# 3 Безопасное использование публичной сети Wi-Fi

3.1 Wi-Fi - это беспроводной способ передачи данных, использующий радиосигналы. Wi-Fi - аббревиатура от английского словосочетания «Wireless Fidelity», которое можно дословно перевести как «беспроводная привязанность». Бесплатный Интернет-доступ в кафе, отелях и аэропортах является отличной возможностью выхода в сеть «Интернет». Но общедоступные сети Wi-Fi не являются безопасными.

3.2 Правила безопасного использования Wi-Fi:

запрещено использовать Wi-Fi для выхода в социальные сети или в электронную почту, а также передавать свою личную информацию через общедоступные Wi-Fi сети. Работая в них, желательно не вводить пароли доступа, логины, данные банковских карт и т.д.;

необходимо использовать и обновлять антивирусное программное обеспечение. Тем самым можно обезопасить устройство от заражения вирусом;

- при использовании Wi-Fi необходимо отключить функцию «Общий доступ к файлам и принтерам». Данная функция закрыта по умолчанию, однако некоторые пользователи активируют ее для удобства использования в работе или учебе;

необходимо использовать только защищенное соединение: перед адресом сайта должен быть префикс https;

в мобильном телефоне необходимо отключить функцию «Подключение к Wi-Fi автоматически».

### 4 Безопасное общение в социальных сетях

4.1 Социальная сеть — онлайн-платформа, которую люди используют для общения, создания социальных отношений с другими людьми, которые имеют схожие интересы или офлайн-связи. Чаще всего в социальной сети для каждого человека выделяется своя личная страничка, на которой он указывает о себе различную информацию начиная от имени, фамилии и заканчивая личными фотографиями. Многие пользователи не понимают, что информация, размещенная ими в социальных се-

тях, может быть найдена и использована кем угодно, в том числе не обязательно с благими намерениями.

4.2 Правила безопасности в социальных сетях:

- необходимо ограничь список друзей. В друзьях не должно быть случайных и незнакомых людей;

необходимо защищать свою частную жизнь: не указывать пароли, телефоны, адреса, дату рождения и другую личную информацию. Злоумышленники могут использовать даже информацию о планах на каникулы;

необходимо защищать свою репутацию: держать ее в чистоте и думать прежде, чем что-то опубликовать, написать и загрузить;

при разговоре с незнакомыми людьми лучше не использовать свое реальное имя и другую личную информацию: место жительства, место учебы и прочее;

необходимо избегать размещения фотографий в сеть «Интернет», где изображена местность, по которой можно определить местоположение;

при регистрации в социальной сети необходимо использовать сложные пароли, состоящие из букв и цифр и с количеством знаков не менее 8;

для социальной сети, электронной почты и других сайтов необходимо использовать разные пароли. В этом случае если аккаунт будет взломан, то злоумышленники получат доступ только к одному аккаунту, а не ко всем.

#### 5 Безопасное использование электронной почты

5.1 Электронная почта - это технология и служба по пересылке и получению электронных сообщений (называемых «письма», «электронные письма» или «сообщения») между пользователями компьютерной сети (в том числе - сети «Интер- $H(T)$ ).

5.2 Правила безопасной работы с электронной почтой:

- необходимо выбрать правильный почтовый сервис. В сети «Интернет» есть огромный выбор бесплатных почтовых сервисов, однако лучше доверять тем, кто первый в рейтинге;

необходимо выбрать правильное название почтового ящика, которое не должно содержать личную информацию;

необходимо использовать двухэтапную авторизацию: помимо пароля нужно вводить код, присылаемый по SMS;

необходимо выбрать сложный пароль. Для каждого почтового ящика должен быть свой надежный, устойчивый к взлому пароль;

необходимо использовать несколько почтовых ящиков. Первый для частной переписки с адресатами. Этот электронный адрес не надо использовать при регистрации на сайтах;

запрещено открывать файлы и другие вложения в письмах, даже если письмо пришло от лучшего друга или официальных организаций;

после окончания работы в почтовом сервисе перед закрытием вкладки с сайтом необходимо нажать на «Выйти».

5

# 6 Безопасное использование мобильных устройств

6.1 Правила безопасного использования мобильных устройств:

необходимо обновлять операционную систему мобильных устройств;  $\overline{\phantom{0}}$ 

необходимо использовать антивирусные программы для мобильных устройств;

запрещено загружать приложения от неизвестного источника: они могут содержать вредоносное программное обеспечение;

необходимо периодически проверять, какие платные услуги подключены на номере мобильного телефона;

номер мобильного телефона можно давать только знакомым людям;

необходимо всегда выключать Bluetooth после использования.